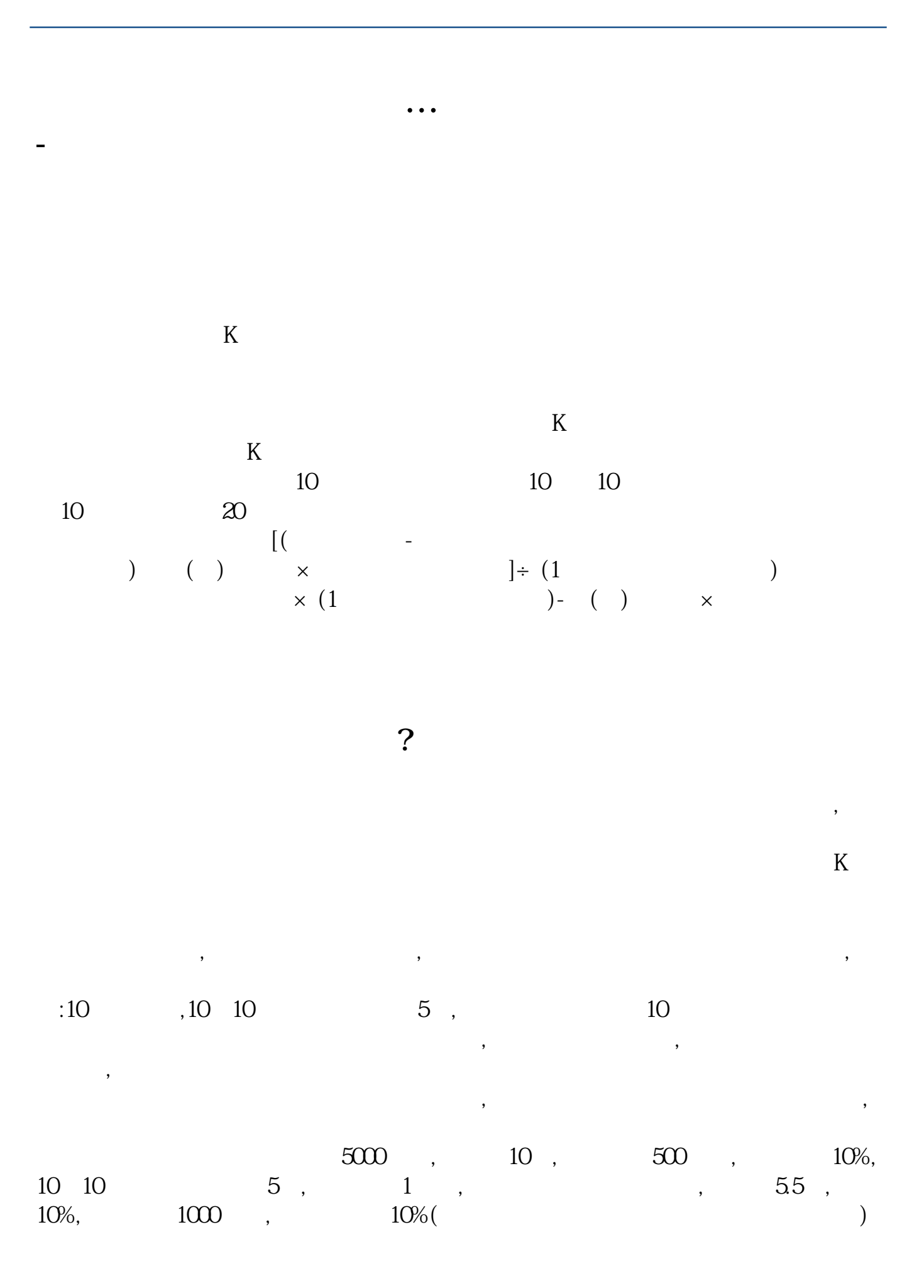

**股识吧 gupiaozhishiba.com**

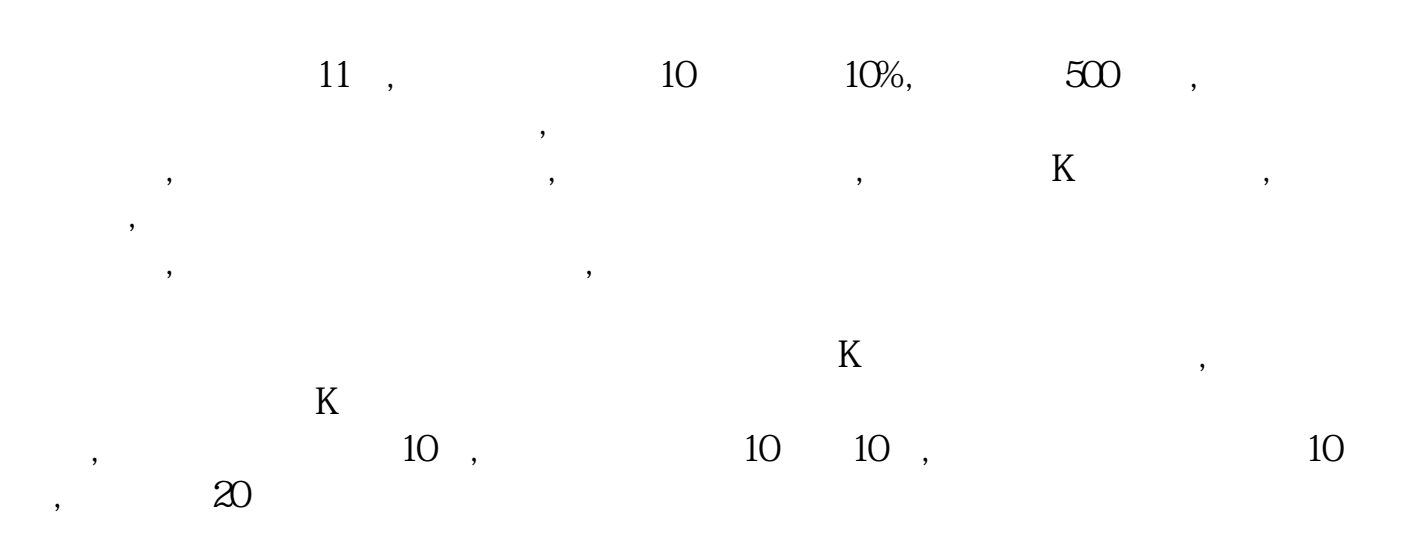

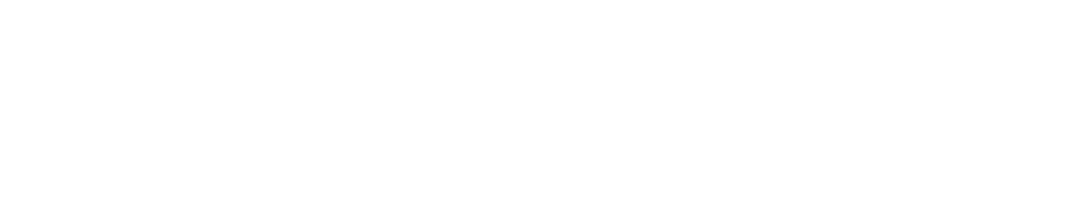

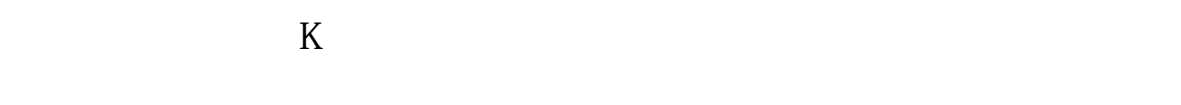

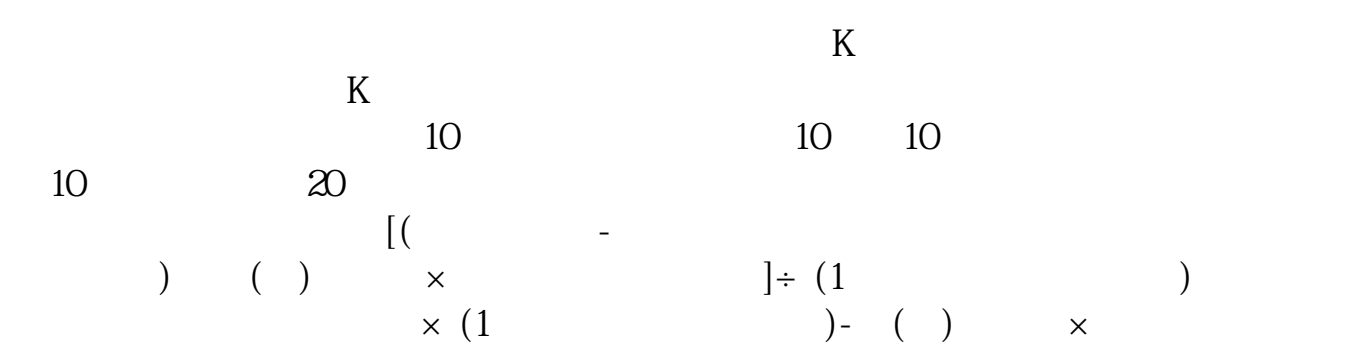

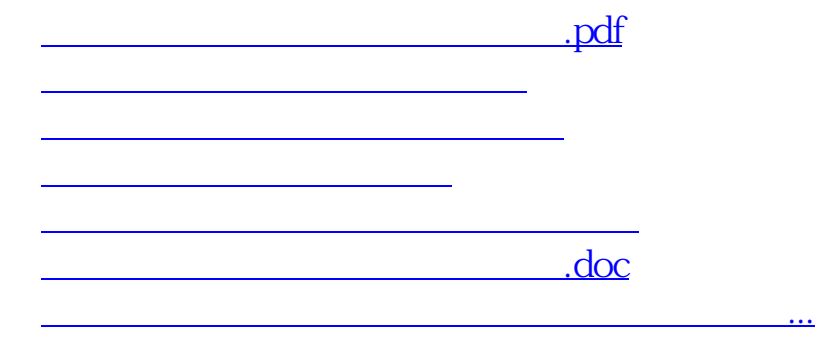

<https://www.gupiaozhishiba.com/author/3653206.html>